## Package 'revert'

November 23, 2023

Type Package

Title Reversion Mutation Identifier for Sequencing Data

Version 0.0.1

Date 2023-11-03

Author Hui Xiao [aut, cre], Adam Mills [aut], John Alexander [ctb], Stephen Pettitt [aut], Syed Haider [aut]

Maintainer Hui Xiao <hui.xiao@icr.ac.uk>

Description A tool for detecting reversions for a given pathogenic mutation from next-generation DNA sequencing data. It analyses reads aligned to the locus of the pathogenic mutation and reports reversion events where secondary mutations have restored or undone the deleterious effect of the original pathogenic mutation, e.g., secondary indels complement to a frameshift pathogenic mutation converting the orignal frameshift mutation into inframe mutaions, deletions or SNVs that replaced the original pathogenic mutation restoring the open reading frame, SNVs changing the stop codon caused by the original nonsense SNV into an amino acid, etc.

**SystemRequirements**  $R \ge 4.1.0$ , SAMtools  $\ge 1.11$ 

License GPL-2

Suggests knitr, rmarkdown, futile.logger

Imports IRanges, GenomicRanges, Biostrings, Rsamtools, BSgenome, BSgenome.Hsapiens.UCSC.hg38

RoxygenNote 7.2.2

Encoding UTF-8

VignetteBuilder knitr

NeedsCompilation no

Repository CRAN

Date/Publication 2023-11-23 16:20:05 UTC

### <span id="page-1-0"></span>R topics documented:

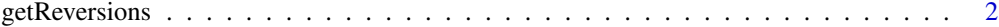

#### **Index** [5](#page-4-0). The second state of the second state of the second state of the second state of the second state of the second state of the second state of the second state of the second state of the second state of the second

getReversions *Detecting reversion mutations*

#### Description

Function for detecting reversions for a given pathogenic mutation from reads alignment of NGS genomic data

#### Usage

```
getReversions(
 bam.file,
  genome.version = "BSgenome.Hsapiens.UCSC.hg38",
 chromosome,
 pathog.mut.start,
 pathog.mut.type = "SNV",
  snv.reference.allele = NULL,
  snv.alternative.allele = NULL,
 deletion.sequence = NULL,
  deletion.length = NULL,
  insertion.sequence = NULL,
  flanking.window = 100,
 minus.strand = FALSE,
 check.wildtype.reads = FALSE
)
```
#### Arguments

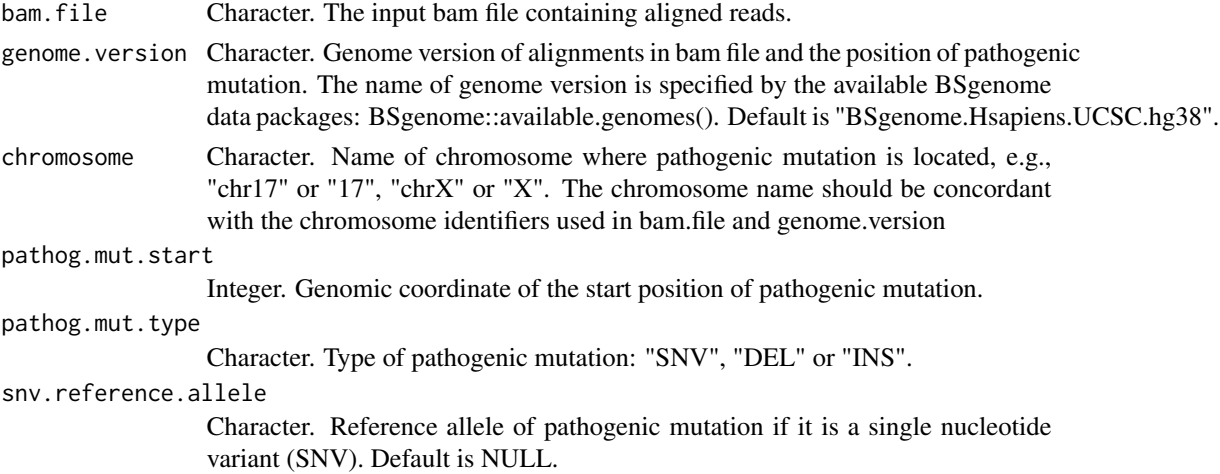

#### getReversions 3

snv.alternative.allele

Character. Alternative allele of pathogenic mutation if it is a SNV. Default is NULL.

deletion.sequence

Character. Deleted nucleotides of pathogenic mutation if it is a deletion (DEL). Default is NULL.

deletion.length

Integer. Number of deleted nucleotides of pathogenic mutation if it is a DEL. Parameters deletion.sequence and deletion.length can not both be NULL when pathogenic mutation is DEL. Default is NULL.

insertion.sequence

Character. Inserted nucleotides of pathogenic mutation if it is an insertion (INS). Default is NULL.

#### flanking.window

Integer. Length of flanking regions (bp) to pathogenic mutation locus for reversion detection. Default is 100.

minus.strand Logical. TRUE if the gene in question is on the reverse strand. Default is FALSE.

check.wildtype.reads

Logical. TRUE if assume wildtype reads mapped to pathogenic mutation are restored to wildtype and alternative reversions will be detected from the wildtype reads. Only used for pathogenic mutation targeted gene editing experiment. Default is FALSE.

#### Value

A list containing two tables summarizing the reversion detection: 1. The numbers of different types of reads analysed in the input bam file 2. Reversion mutation table including the following columns: rev\_id: Unique ID for reversion event rev\_freq: Frequency of reversion event rev\_type: Type of reversion event, i.e., complement reversion to pathogenic mutation, replacement reversion of pathogenic mutation, or alternative reversion to pathogenic mutation rev\_mut\_number: Index of each mutation in a reversion event mut\_id: Unique ID for reversion mutation chr: Chromosome mut\_start\_pos: Start position of reversion mutation mut\_type: Type of reversion mutation, i.e., SNV, DEL or INS mut\_seq: Sequence changes of mutation, i.e., inserted or deleted sequences for indels, or reference and alternative alleles for SNVs mut\_length: Length of mut\_seq, 0 for SNV mut\_hgvs: HGVS Genomic DNA ID of reversion mutation pathog\_mut\_hgvs: Original pathogenic reversion mutation dist\_to\_pathog\_mut: Distance between original pathogenic mutation and reversion mutation

#### Examples

```
{
# To detect reversions for BRCA2 mutation "chr13:g.32338763-32338764delAT"
bam.file2 <- system.file('extdata', 'toy_alignments_2.bam', package = 'revert')
reversions <- getReversions(
   bam.file = bam.file2,
    genome.version = "BSgenome.Hsapiens.UCSC.hg38",
    chromosome = "chr13",
    pathog.mut.start = 32338763,
```
#### 4 getReversions

```
pathog.mut.type = "DEL",
deletion.sequence = "AT",
deletion.length = 2,
flanking.window = 100,
minus.strand = FALSE )
```
}

# <span id="page-4-0"></span>Index

getReversions, [2](#page-1-0)